**Everything aboutadding videostoyour website**

# Gumlet Webinar

**ANURADHA NAIK• NOV 2023**

Exploring Use Cases/ Examples Of How To Implement Gumlet Video

How To Get Image Optimization Benefits

**TABLE OF CONTENTS**

# Setting Up Video Optimization

 Q&A On Gumlet Black Friday LTD

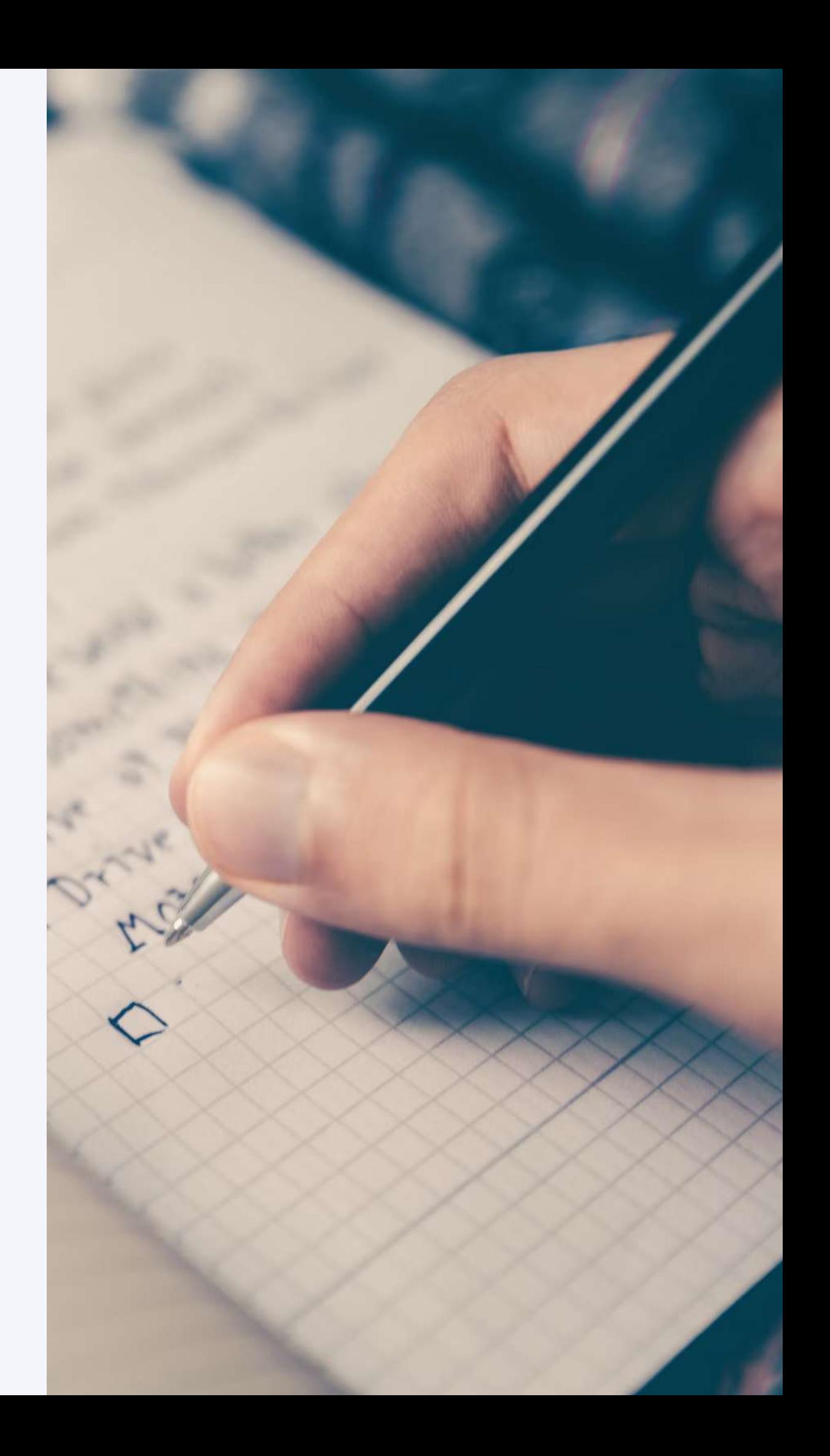

### **Designate where your videos are going to be uploaded from**

You can specify where your original videos are going to be uploaded from

### **Curate ideal video processing settings**

Customize your video processing settings per your requirements before proceeding to upload

### **Explore integration & customization options that work best for your website**

We give you full flexiblity with how you wish to distribute your videos

#### **SETUP VIDEO OPTIMIZATION**

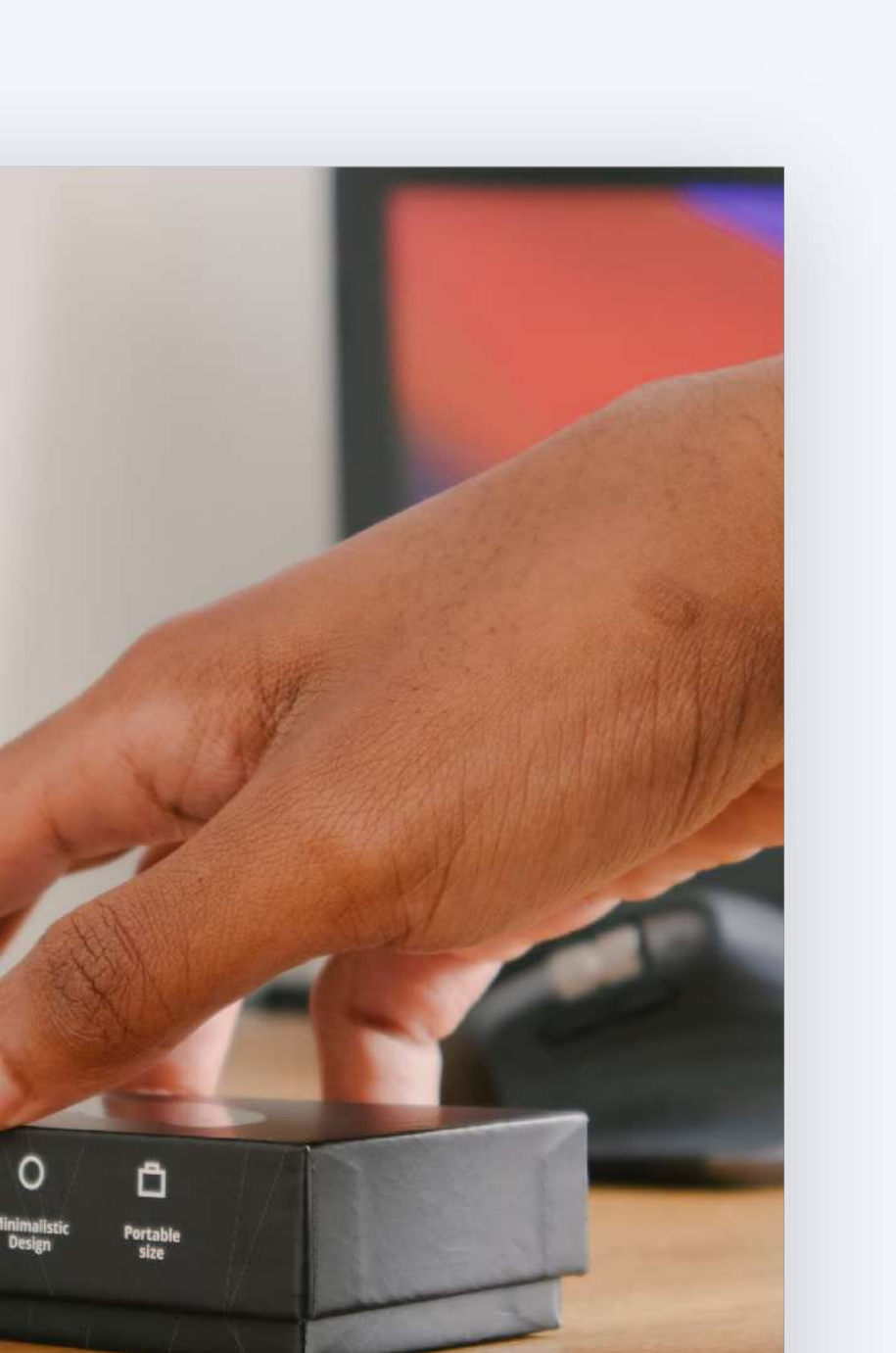

**[Getting Started With Our API](https://www.gumlet.com/watch/650df46260c13b260a62e318/)**

**[Documentation To Setup Video Optimization](https://docs.gumlet.com/docs/video-getting-started)**

**[How To Setup Video Analytics](https://www.gumlet.com/watch/65081a6bb4f56e7e913769c7/)**

#### **[How To Customize The Gumlet Video Player](https://docs.gumlet.com/docs/player-customize)**

**[Basic Setup Workflow Demo](https://www.gumlet.com/watch/6509738ae61360f23fe1549a/)**

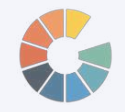

**RESOURCES FOR SETTING UP VIDEO OPTIMIZATION**

**[Difference Between Sharable Vs Playback Vs Embed URL](https://www.gumlet.com/watch/650981c2e61360f23fe1aeda/)**

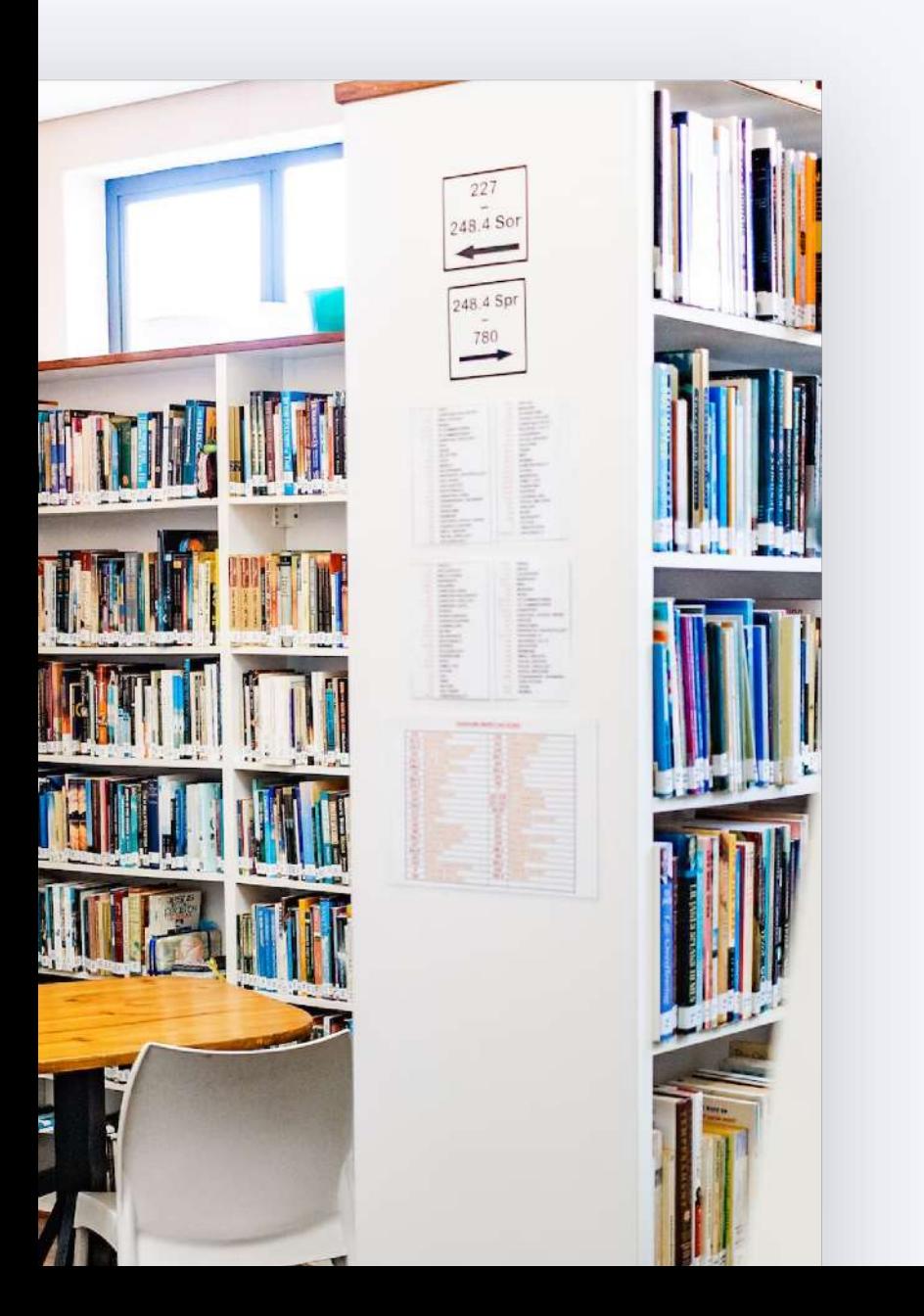

#### **ECOMMERCE**

#### **Play multiple videos on a single page**

What settings work best with playing multiple videos

### **Enabling autoplay**

Explore best practices when enabling autoplay on product videos

### **Additional Customizations**

Please explore embed code parameters and player customizations OR choose and customize your own video player to use in conjuction with our playback url

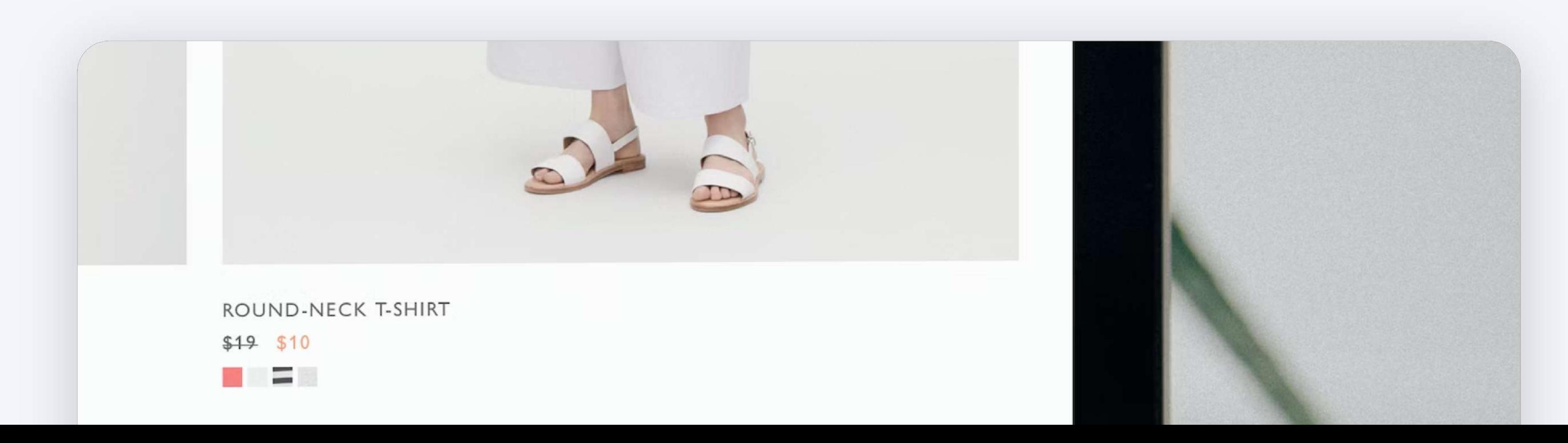

#### **EDTECH Disable skip option**

Make sure students watch the whole video

#### **Stream to low bandwidth areas**

Tweak video processing settings to help students with limited internet connectivity

#### **Make content more interactive**

Add chapters & link to assignments throughout the video

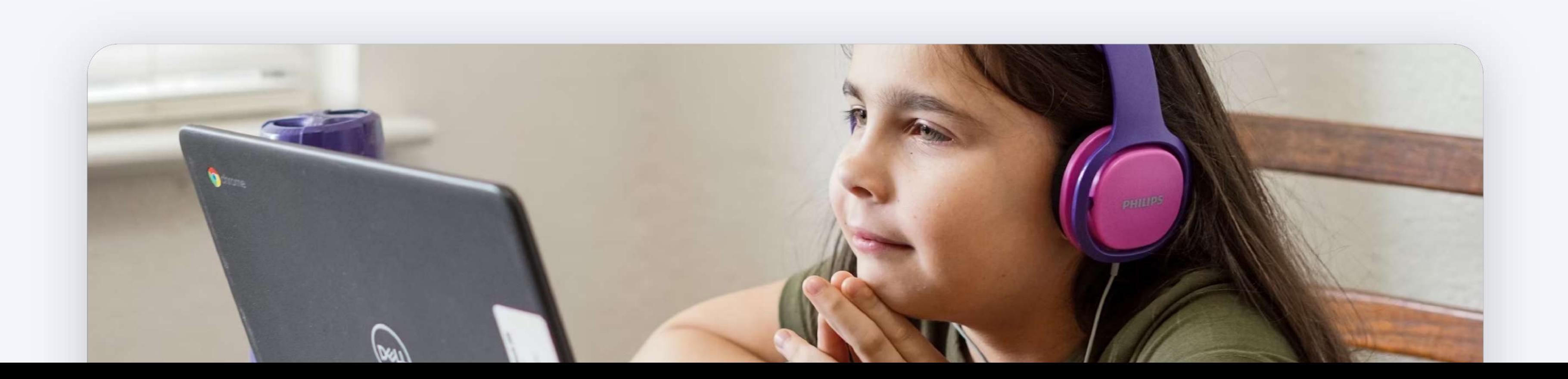

**Playing Protected Content**

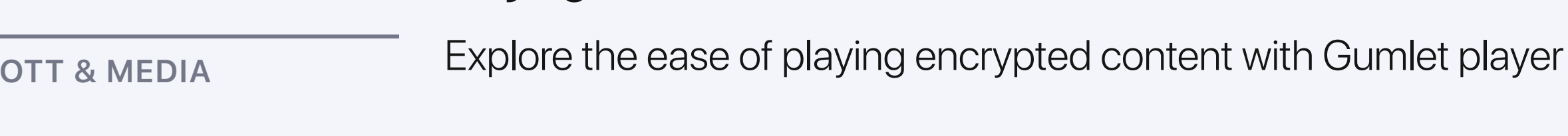

### **Generating & Using Subtitles**

Take a look at the various options we have available for distrtibuting video content with subtitles

### **Using Per-Title Encoding**

Discover how per title encoding can provide you with premium video optimization similar to Netflix

### **Monetizing Video Content**

Explore best practices in Video monetization available with Gumlet

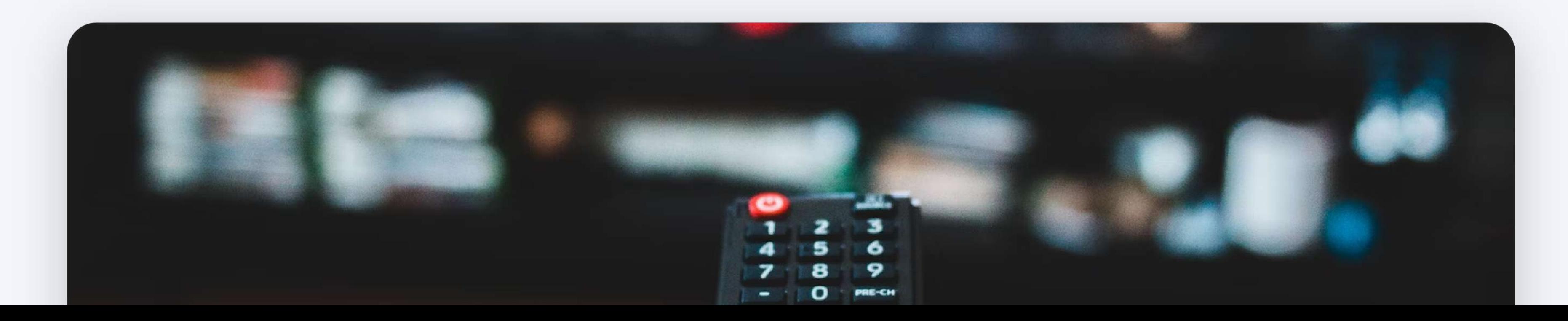

**[Customizing the Embed Code For Your Usecase](https://docs.gumlet.com/docs/embed-videos)**

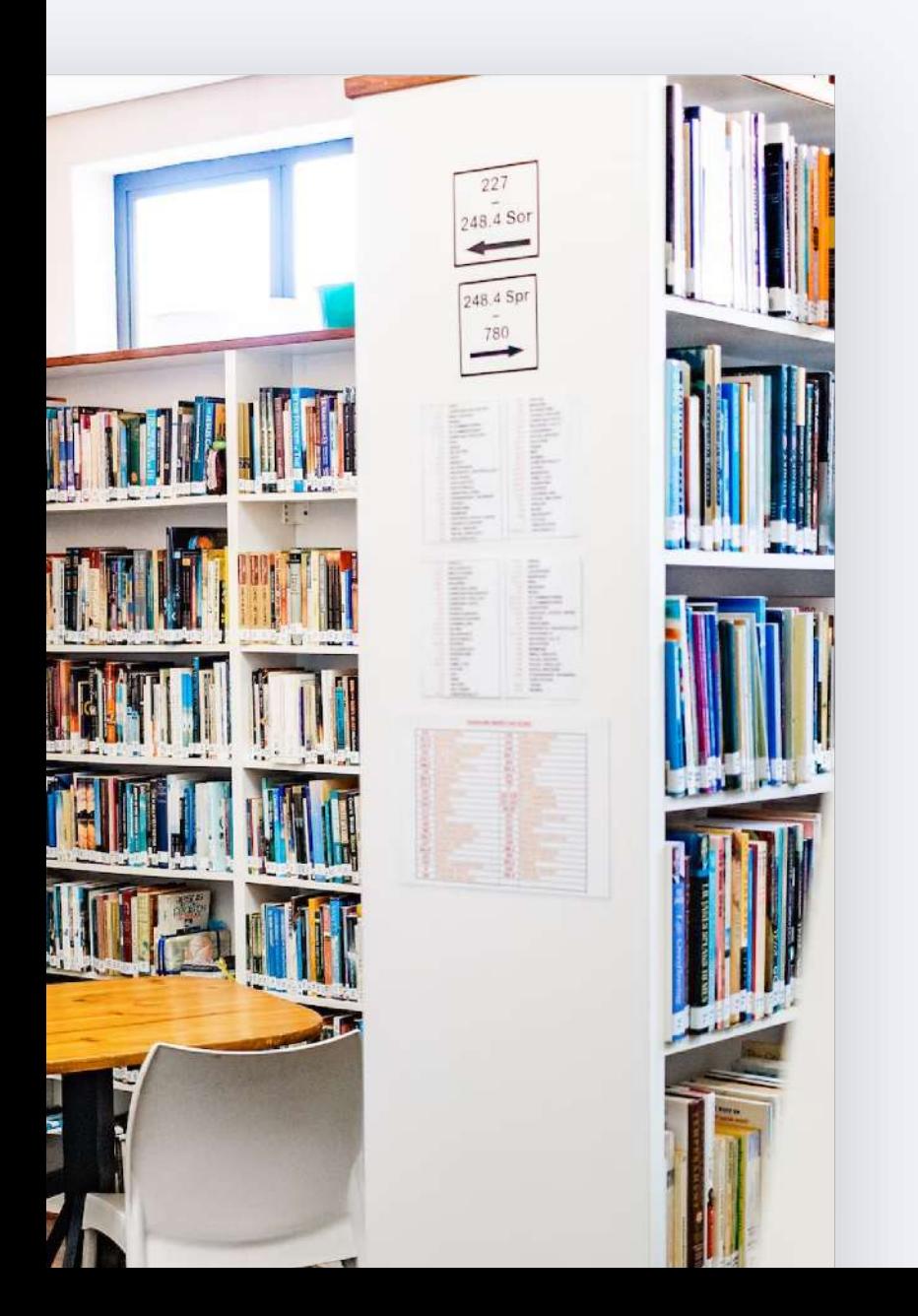

**[Per Title Encoding What Is It & Why You Need It](https://www.gumlet.com/learn/per-title-encoding/)**

### **[How To Monetize Videos](https://www.gumlet.com/learn/video-monetization/)**

### **[What is DRM](https://www.gumlet.com/learn/video-drm/)**

**[How To Generate Subtitles On Gumlet](https://docs.gumlet.com/docs/auto-generate-subtitles)**

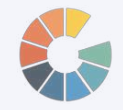

#### **RESOURCES SPECIFIC TO USE CASES**

#### **Create an Image Source**

You will need to specify where your original images are going to be available

#### **Leverage the best option to integrate**

Please choose from the best option based on your platform/tech-stack

#### **Customize & Scale**

Explore our full suite of image parameters you can tweak to get the best results

#### **SETUP IMAGE OPTIMIZATION**

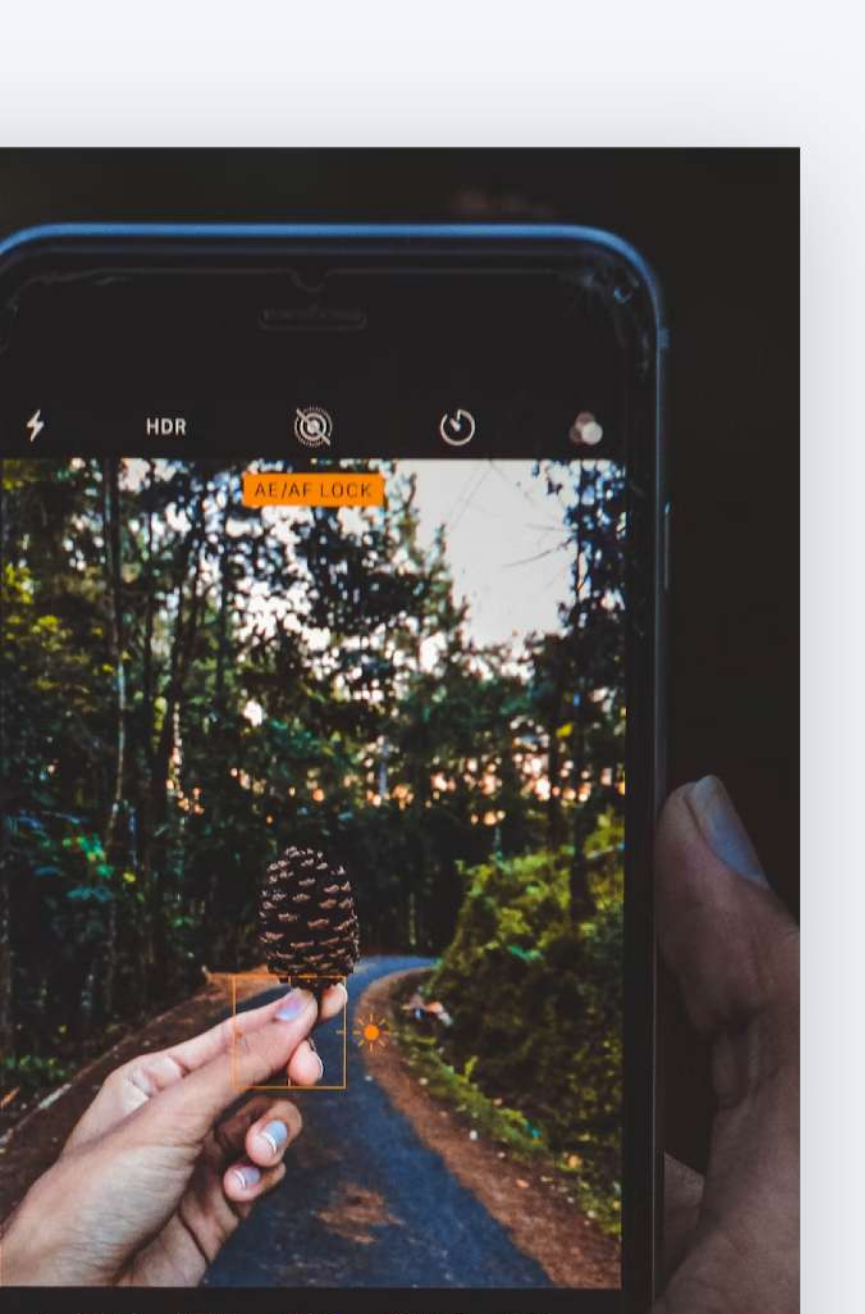

**[Demo Of Serving Gumlet Optimized Images Via Your Own Domain](https://www.gumlet.com/watch/6549348531e4ee41bf7ec5c9/)**

**[Documentation To Get Started](https://docs.gumlet.com/docs/image-getting-started)**

**[Gumlet Integrations For Image Optimization Specific To Platform](https://docs.gumlet.com/docs/integration-guides-image)**

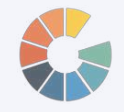

**RESOURCES TO SETUP IMAGE OPTIMIZATION**

**[Additional Reading](https://www.gumlet.com/learn/category/image-optimization/)**

**[Documentation Of Gumlet Image API](https://docs.gumlet.com/reference/image-transform-size)**

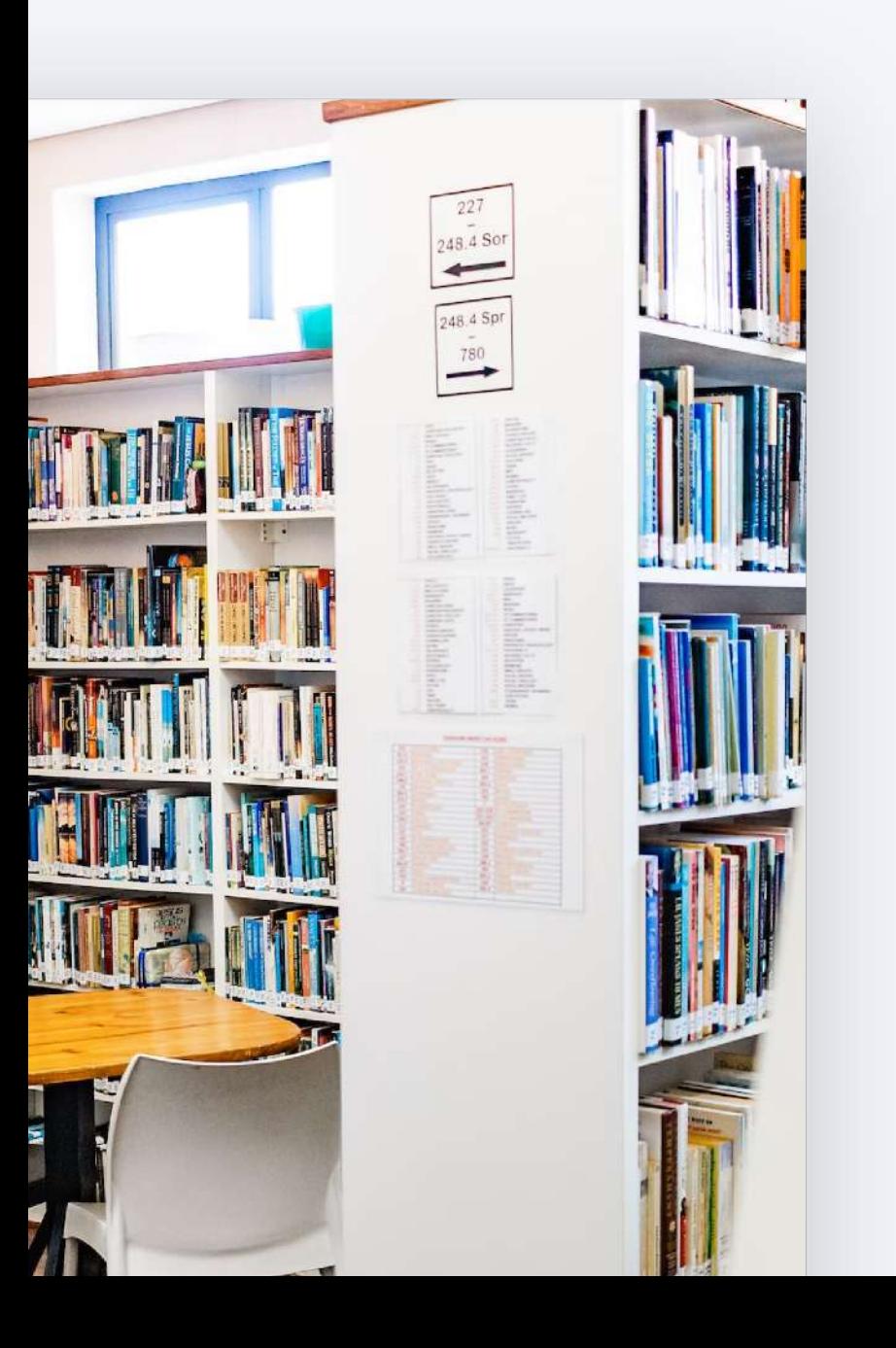

**Basic Image Optimization Workflow** 

# **Black Friday Sale**

# **Gumlet Video LTD**

### **Starts On 19th Nov 4PM CST**

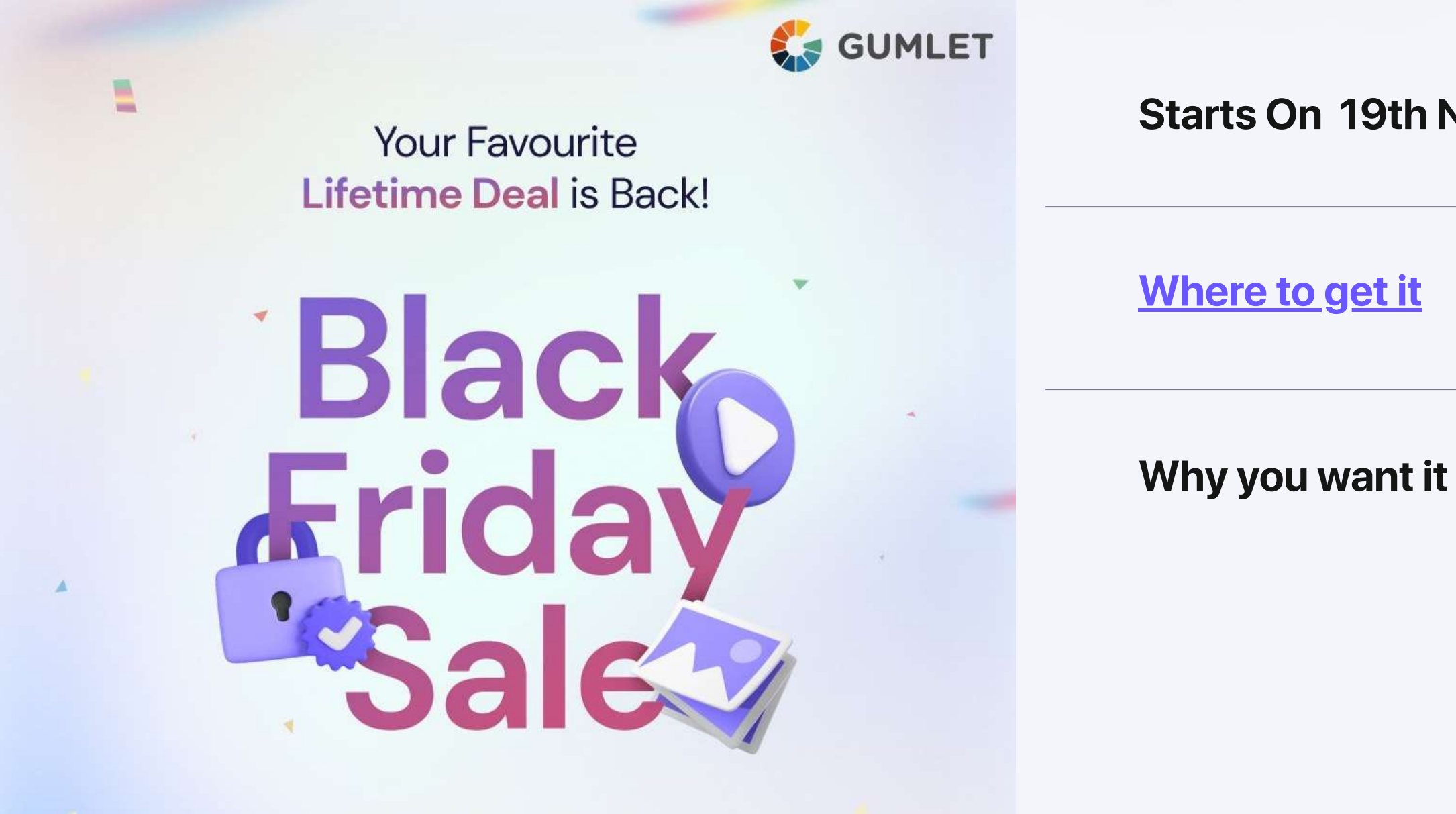

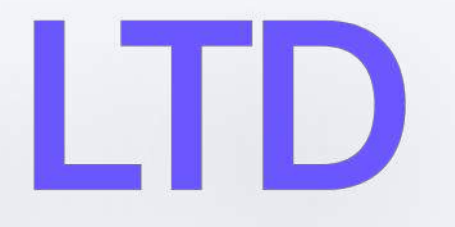

**2** [How to create a branded video channel](https://community.gumlet.com/t/gumlet-webinar-how-to-create-your-branded-video-channel-on-custom-domain/1550)

**3** [How to import videos from Vimeo to Gumlet](https://community.gumlet.com/t/gumlet-webinar-how-to-import-your-videos-from-vimeo-to-gumlet/1665)

**4** [How to customize your video player to match your brand](https://community.gumlet.com/t/gumlet-webinar-how-to-customize-your-video-player-to-match-your-brand/1692)

**5** [How to protect your videos: DRM and more](https://community.gumlet.com/t/gumlet-webinar-how-to-protect-your-videos-drm-and-more/1696)

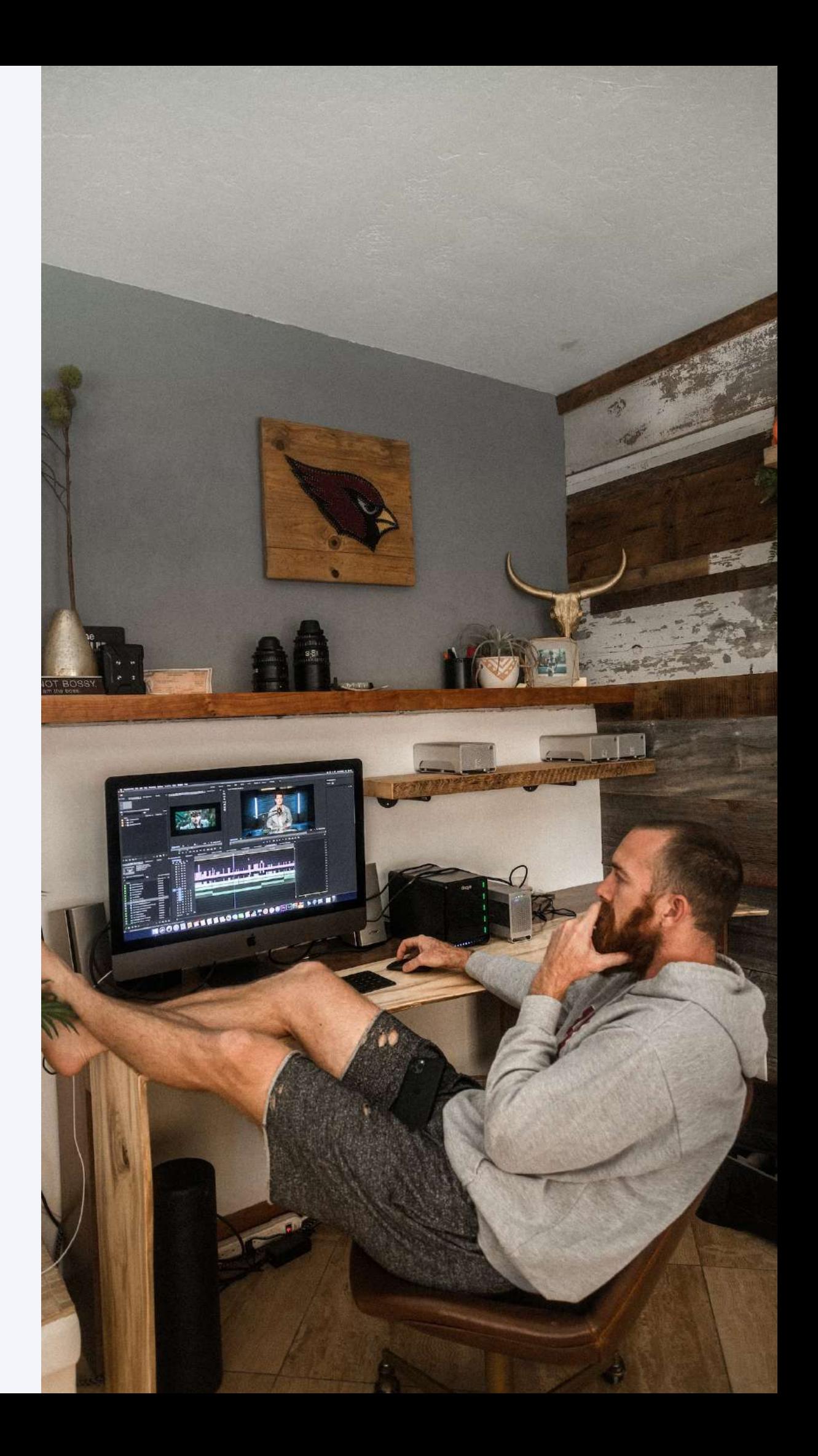

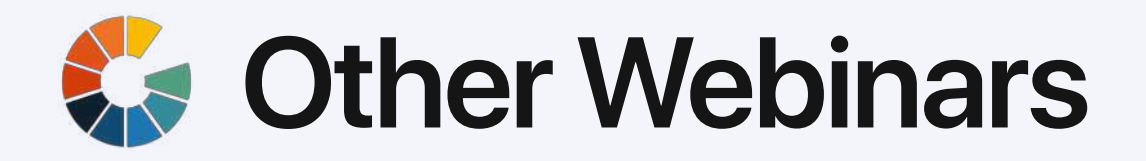

**1** [How to implement video analytics without any code](https://community.gumlet.com/t/gumlet-webinar-how-to-implement-video-analytics/1494)